## **CostOS**

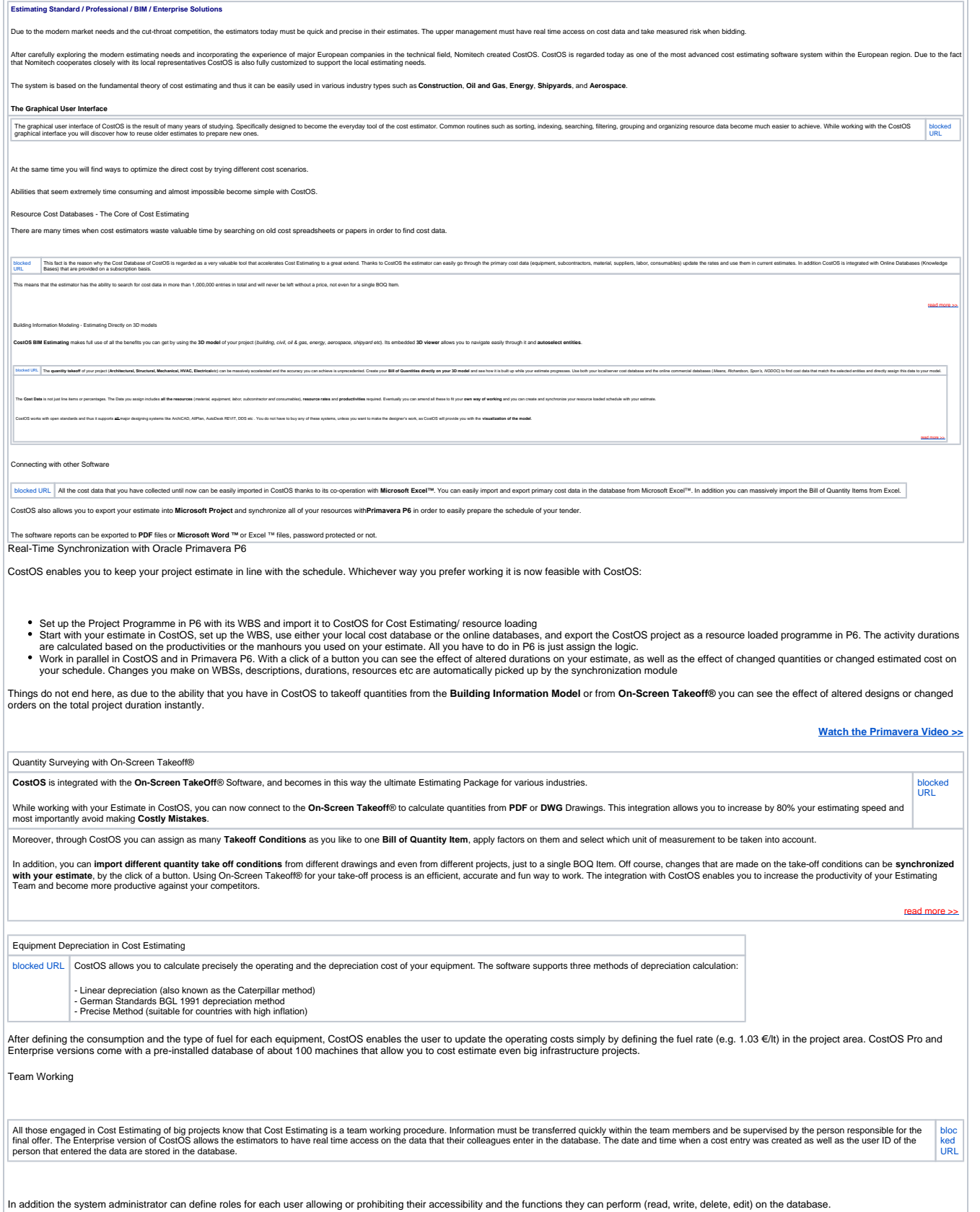

Depending on the progress that is made while pricing a Bill of Quantities Item, (under review, completed, approved) there is the respective color coding. This allows the team leader to quickly define the overall<br>progress o

Cost Statistics while estimating can be very useful and may ring a bell when mistakes are made, especially if you have to price a large amount of BOQ Items. Depending on the type of project you have to estimate, CostOS can [bloc](http://www.nomitech.gr/media/costos/screenshots/screen5-small.jpg) [ked](http://www.nomitech.gr/media/costos/screenshots/screen5-small.jpg)  [URL](http://www.nomitech.gr/media/costos/screenshots/screen5-small.jpg)